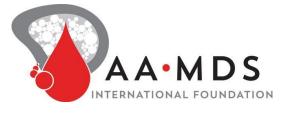

# **Participant User Guide**

### **Register for an Account**

- Step 1: Select the appropriate Account Type. If you need more information to help you choose, click "Not sure? Help me choose".
  - If you have a diagnosis of Paroxysmal Nocturnal Hemoglobinuria, select Participant Account.
  - If you are entering information for someone else who has Paroxysmal Nocturnal Hemoglobinuria (or you have Paroxysmal Nocturnal Hemoglobinuria and are also entering information for yourself), select Caregiver Account.

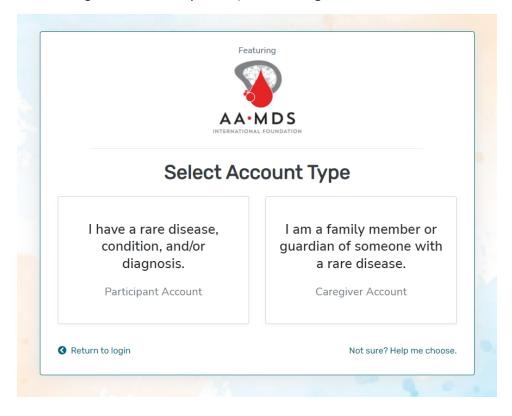

1779 MASSACHUSETTS AVENUE NW, SUITE 500 WASHINGTON, DC 20036 T 202-588-5700 • F 202-588-5701 55 KENOSIA AVENUE DANBURY, CT 06810 T 203-744-0100 • F 203-263-9938 1900 CROWN COLONY DRIVE, SUITE 310 QUINCY, MA 02169 T 617-249-7300 ■ F 617-249-7301

rarediseases.org • orphan@rarediseases.org NORD<sup>®</sup> and icon are registered trademarks of the National Organization for Rare Disorders. NORD is a registered 501(c)(3) charity organization. • Step 2: Read the Terms and Conditions and Privacy Policy and attest to the statements provided. When you are finished with this page, click "Next".

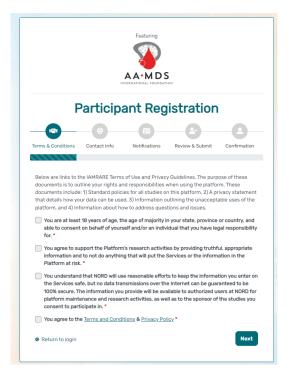

• Step 3: Enter your personal information in the spaces provided. When you are finished with this page, click "Next".

| Country of Residence*         First Name         Last Name         E-mail                                                          |
|----------------------------------------------------------------------------------------------------|
| Terms & Conditions Contact Info Notifications Review & Submit Confirmation Country of Residence • First Name • First Name E-mail • |
| Country of Residence •<br>First Name • Last Name •<br>First Name Last Name •<br>E-mail •                                           |
| First Name * Last Name * First Name E-mail *                                                                                       |
| First Name * Last Name * Last Name * Last Name E-mail *                                                                            |
| First Name Last Name E-mail*                                                                                                    |
| E-mail*                                                                                                    |
|                                                                                                    |
| e-mail                                                                                                    |
|                                                                                                    |
| Return to login     Previous     Next                                                                                              |
|                                                                                                    |
|                                                                                                    |
| Return to login      Previous      Next                                                                                            |

• Step 4: Select whether you are interested in being contacted by NORD regarding available studies. When you are finished with this page, click "Next".

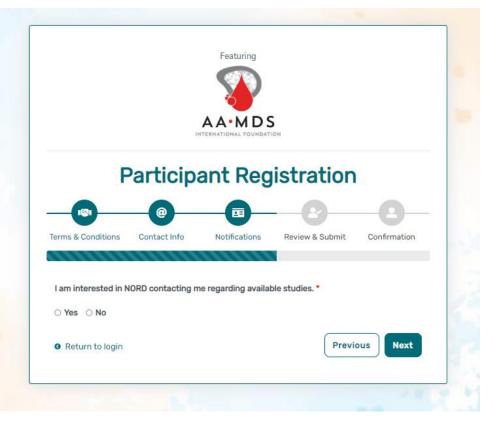

• Step 5: Select "Next" so that an activation link is sent to your e-mail to complete registration.

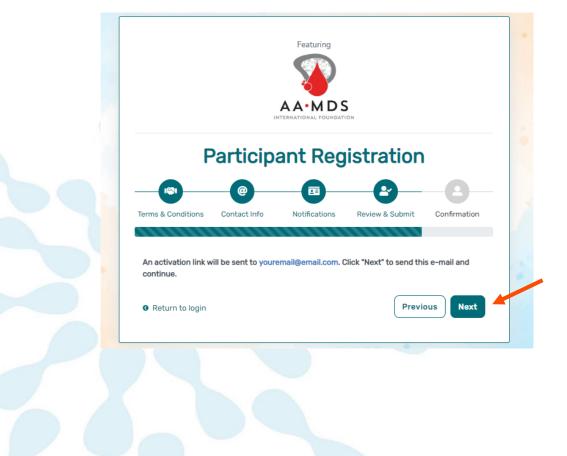

• Step 6: Click the link you are sent via e-mail. Please check your Spam folder if you do not see the e-mail. You will be taken to the following screen in a new tab within your browser. Set your password and click "Submit".

| /our e-mail                                                                                             | ully validated |
|----------------------------------------------------------------------------------------------------|----------------|
| Please create your password below.                                                                      |                |
| assword                                                                                                 |                |
| Password                                                                                                |                |
| A password must be at least 8 characters long:                                                          | ×              |
| - contain 1 uppercase letter                                                                            | ×              |
| - contain 1 lowercase letter                                                                            | ×              |
| <ul> <li>- contain 1 digit</li> <li>- not contain text from top 1000 commonly used passwords</li> </ul> | x<br>x         |
| epeat Password                                                                                          |                |
| Repeat Password                                                                                         |                |
|                                                                                                    |                |

• Step 7: Your validation is now complete. Select "Go to Login Page".

| E-m          | ail Validation                   |      |  |
|--------------|----------------------------------|------|--|
| Registration | is complete! You can now log in. |      |  |
|              | GO TO LOGIN PAGE                 | Sec. |  |
|              | 10                               |      |  |
|              |                                  |      |  |
|              |                                  |      |  |
|              |                                  |      |  |
|              |                                  |      |  |

• Step 8: Log in using your new e-mail and password.

| e-mail                          |                                          |
|---------------------------------|------------------------------------------|
| password                        |                                          |
| Keep me logged in               |                                          |
|                                 | +) LOGIN                                 |
| ▲ Forgot Password               | + Create an Account                      |
| y logging in, you agree to NORD | 's Privacy Policy & Terms and Conditions |
|                                 | Featuring                                |
|                                 |                                          |
|                                 |                                          |

### **Create Profile**

• Step 1: To start, click Create New Profile.

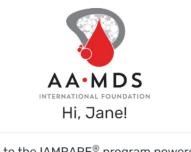

Welcome to the IAMRARE® program powered by NORD.

Click on the Create new profile button below to join the

The Global Paroxysmal Nocturnal Hemoglobinuria (PNH) Patient Registry

Not right now Create New Profile

Don't show this again

• Step 2: Fill out the Participant Profile

| Doe                                  |                                                                                    |
|--------------------------------------|------------------------------------------------------------------------------------|
| Middle Name on Birth Certificate *   |                                                                                    |
| Type 'NA' if none                    |                                                                                    |
| Date of Birth *                      |                                                                                    |
| mm/dd/yyyy                           |                                                                                    |
|                                      |                                                                                    |
| v                                    |                                                                                    |
| State/Province/Region of Residence * |                                                                                    |
| ~                                    | ~                                                                                  |
|                                      | Type 'NA' if none Date of Birth • mm/dd/yyyy  State/Province/Region of Residence • |

## **Consent to the Study**

• Step 1: Click on "Yes, complete consent for this study."

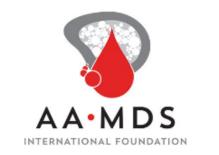

 $\times$ 

Would you like to consent to participate in the **The Global Paroxysmal Nocturnal Hemoglobinuria (PNH) Patient Registry**?

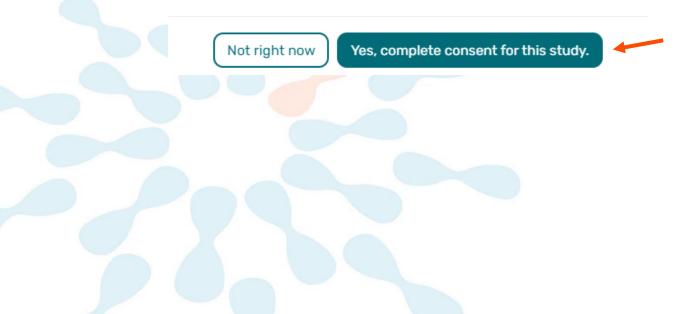

• Step 2: Scroll down and read through the consent form thoroughly. Once you finish reading, read through the statements thoroughly. If you are comfortable consenting to participate in the study, please read each statement and authorize your consent. After checking the boxes, click "Continue to Opt-Ins."

| Consent to The Global Paroxysmal Nocturnal Hemoglobinuria (PNH) Patient Registry                                                                                                    |
|----------------------------------------------------------------------------------------------------|
| any questions or want anything explained further, please contact the Registry Staff at nondregistry gloanedlesses.cog. It is our responsibility to answer your questions.                                                                                                    |
| An Institutional Review Board (BB) has reviewed the Registry to ensure that it mests ethods and regulatory standards for protocing your rights. An IBB is an instead more standing or protocing that reviewes messard proposals to make sure the property protocipants. For exactions about Those protocipants are a Study Participant in this Review Board (BB) has reviewed the Registry to ensure that it mests ethods and regulatory to ensure that it mests ethods and regulatory to ensure that its mest ethod and regulatory to ensure that its mest ethod and regulatory to ensure that ethod and regulatory to ensure that ethod and regulatory to ensure that eth |
| You have questions, concerns, or complaints that are not being answerd by the research team.     You are not getting answerds from the research team.     You are not pathod by the research team.     You want to taik to semancheme the about the research.     You want to taik to semancheme the about the research.     You have questions about your rights as research subject.                                                                                                    |
| Please do not sign this form unless you have had all your questions answered.                                                                                                    |
| Authorization                                                                                                    |
| The following statements are informed to ensure that you have had the time and apportunity to consider whether you want to participate in the Blobal Plansymmi Nocturnal Hempglabruis (PNe) Patient on behalf of the Study Participant, have had your quantiform and agree to participate in the study and described. You will be active to according to the transport of the study and escribed to the study and escribed to the study and escrib |
| Read the consent from and period period period and the Registry and period period      |
| This is a web-based form and by answering this to all of the following statements, you are giving your consent to participate in the Global Paraxysmal Necturnal Hemoglobiunia (PHO) Patient Registry on behalf of the study participant, just as if you had signed your name to a paper document. After signing, a copy of the consent form will be emailed to you. If you cannot comfortably answer "Net" to these four statements or you have further questions, please do not check the consent bases in the following section.                                                                                                    |
| I have read (or someone has read to me) this Consent and Authorization Form to provide the Study Participant's personal and medical data to be shared for the purpose of research. All my questions about the Registry have been answered to my satisfaction and Lunderstand the purpose of the Registry and the risks of participation.                                                                                                    |
| V I wish to provide the Study Participant's research data to the Global Paroxysmal Nocturnal Hemoglobinuria (PHH) Patient Registry for the purposes described above under Study Alms.                                                                                                    |
| V insists to provide the Study Participant's research data that has been pseudonymized to the Global Paravysmal Nocturnal Hemoglobinuria (PHH) Patient Registry for future research within recognized ethical standards for scientific research, as described under How We Use Your Data.                                                                                                    |
| I have explained the study to the Study Participant to the extent they are able to understand, and the Study Participant has given their assent to participate in this study.                                                                                                    |
| Continue to Opt-Ins                                                                                                    |

• Step 3: Step 3: Select your opt-ins, then click Save and Review.

| Select Opt-Ins for this study    |                                                                     |
|----------------------------------|---------------------------------------------------------------------|
| Interest in hearing about other  | studies from Aplastic Anemia and MDS International Foundation       |
| Interest in hearing about releva | ant clinical trials                                                 |
| Interest in donating specimens   | or DNA (biobanking) for future research                             |
| Interest in learning more about  | PNH educational programs and resources from Aplastic Anemia and MDS |
| International Foundation         |                                                                     |
|                                  |                                                                     |
|                                  |                                                                     |
|                                  |                                                                     |
|                                  |                                                                     |
|                                  |                                                                     |

• Step 4: Download a copy of your consent or click Close to continue.

| Consent/Assent<br>consent: The Global Paroxysmal Nocturnal Hemoglobinuria (PNH) Patient Registry                                                                                                    | Jane Smith<br>1-Jan-2000<br>Consented on: 13 Apr. |
|----------------------------------------------------------------------------------------------------|---------------------------------------------------|
| Consent to Participate in the Global Paroxysmal Nocturnal Hemoglobinuria (PNH) Patient Registry and to Allow Data to be Shared for Future Research<br>Consent for a Purson with a Legith Autorized Representative                                                                                                    |                                                   |
| Title: Olobal Persysteal Nocturnal Heenglobinuta (PHH) Patient Registry                                                                                                    |                                                   |
| Vincipal Investigator: Alice Houk; Senior Director of Patient and Professional Services, Aplastic Anemia and MDS International Foundation (AAMDSF)                                                                                                    |                                                   |
| imali: nordregistry@randiseases.org                                                                                                    |                                                   |
| home: (800) 747-2820                                                                                                    |                                                   |
| Iponsor. Aplastic Anemia and MDS International Foundation (AAMDSIF)                                                                                                    |                                                   |
| 4330 East West Highway, Guila 230                                                                                                    |                                                   |
| Bethesda Maryland 20814 USA                                                                                                    |                                                   |
| This document is intended to give you the information you need to make an informed and voluntary decision whether or not to provide the personal and medical information of the individual in your charge to the Global Paravyoral Nocturnal Hemogebinuia (PHeI) Petion Registry. As the guardiate the the first here information of the individual in your charge to the Global Paravyoral Nocturnal Hemogebinuia (PHeI) Petion Registry. As the guardiate the the first here information in this form is required by the regulations designed to protect meants that an the headings and statement and individual in your charge to the clobal Paravyoral Nocturnal Hemogebinuia (PHeI) Petion Registry. As the extent compatible with that understanding Much of the information in this form is required by the regulations designed to protect meants that an the headings and statement participants, and the headings and statement participant. The requestion was included. While this information is meant to answer all of your questions. If you have questions about anything you read, or other questions about the Registry Must are not antewered for the questions about anything you read. If you questions about anything you read, or other questions about the Registry Must are not any end answer all of your questions. If you have questions about anything you read, or other questions about the Registry Must are not any end and the Registry Must are not any end and and the Registry Must are not any end and and the Regist | structure of the document were                    |
| lay Information                                                                                                    |                                                   |
| hings you should know:                                                                                                    |                                                   |
| The payment of the study is to test show the natural progression of Persoyanal Nectural Hemoglobiums (IPRI), its symptoms and treatments, The Information collected may become a resource for current and future research. Hormation about PRI is contributed by participants and or the the legistry.     If you choose to pationate you will be asked to complete online surveys at the tath of the tabuy, and it least once parves. Sime of the surveys may be used to complete all at one time.     Risks or disconting to the surveys may be used to complete all at one time.     Risks or disconting to the surveys may be used to complete all at one time.     There are no directions to make the surveys may be used to the survey or the surveys may be used to complete all at one time.     The are not directive to the surveys may be used to the survey or the surveys may be used to the survey or the surveys may be used to complete all at one time.     The survey or directive to the surveys may be used to complete all at one time.     The survey or directive to the surveys may be used to the survey or the surveys may be used to the survey or the surveys may be used to the surveys may be used to the survey or the surveys may be used to any time.     The survey of the surveys may be used to complete all at one time.     There are no directive to the surveys may be used to complete all the surveys may be used to the survey or the survey or the surveys may be used to complete all at one time.     There are no directive to the surveys or the surveys may be used to complete all the surveys may be used to complete all the surveys may be used to complete all the surveys may be used to the survey the surveys may be used to the surveys may be used to complete all the surveys may be used to complete all the surveys may be used to the surveys may be used to complete all the surveys may be used to complete all the surveys may be used to complete all the surveys may be used to complete all the surveys may be used to complete all the surveys may      |                                                   |
| aking part in this research project is voluntary. You do not have to participate, and you can stop at any time. Please take time to read this entire form and ask questions before deciding whether to take part in this research project.                                                                                                    |                                                   |
| adhritona                                                                                                    |                                                   |
| Study Participant" (refers to the person with Pensysmal Recturnal Hemoglobinuta (PRH), Registry information will be collected on patients who have PRH. "You" refers to the person reading this form and providing the information: In this case a family member or guardian who is legally response<br>articipant. "We refers to the organization. Aplastic Anomia and MOS International Foundation (AAMDSF).                                                                                                    | sible for the healthcare of the Stu               |
| Rudy Alms                                                                                                    |                                                   |
| he data collected in this Registry will be used by researchers to study Paroxysmal Nochumal Hemoglobinuria (PNH) with the failewing goals.                                                                                                    |                                                   |
| <ol> <li>In decident the people who have PHE and to better understand the variability and stages of PHE to dist, see will ask you about the Study Participant's diagnosis, transmerst medical history, second and more servicement, and treatment outcomes.</li> <li>To instribute the people who have PHE under to see second states of PHE. To dist second on the curve of enternet.</li> <li>To the develop best participant.</li> <li>To the develop best participant.</li> </ol>                                                                                                    |                                                   |
| 🛃 Deveload PDF 🧧 O Cocia                                                                                                    |                                                   |

• Step 5: You will now have access to start taking surveys.

| <ul> <li>Consented</li> <li>You have 11 pending surveys.</li> </ul> | - | (1) | €<br>Search Studies |  |  |
|---------------------------------------------------------------------|---|-----|---------------------|--|--|
|---------------------------------------------------------------------|---|-----|---------------------|--|--|

• Please note, to complete some of the surveys, it may be helpful to gather any PNH treatment notes you have in advance.

#### **View Responses and Reports**

• Step 1: Once you have submitted a survey, you are able to view your responses to that survey as well as the graphs for any questions that are programmed to show graphs. Click "View Responses" to see your completed survey. Click "Reports" to see any available graphs.

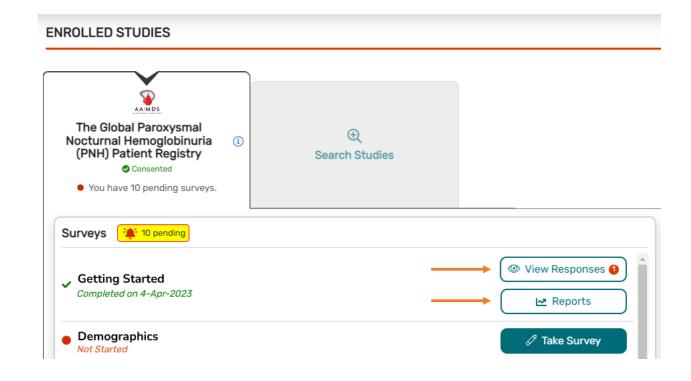

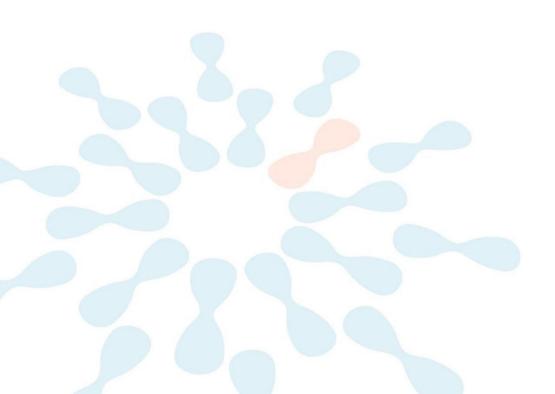